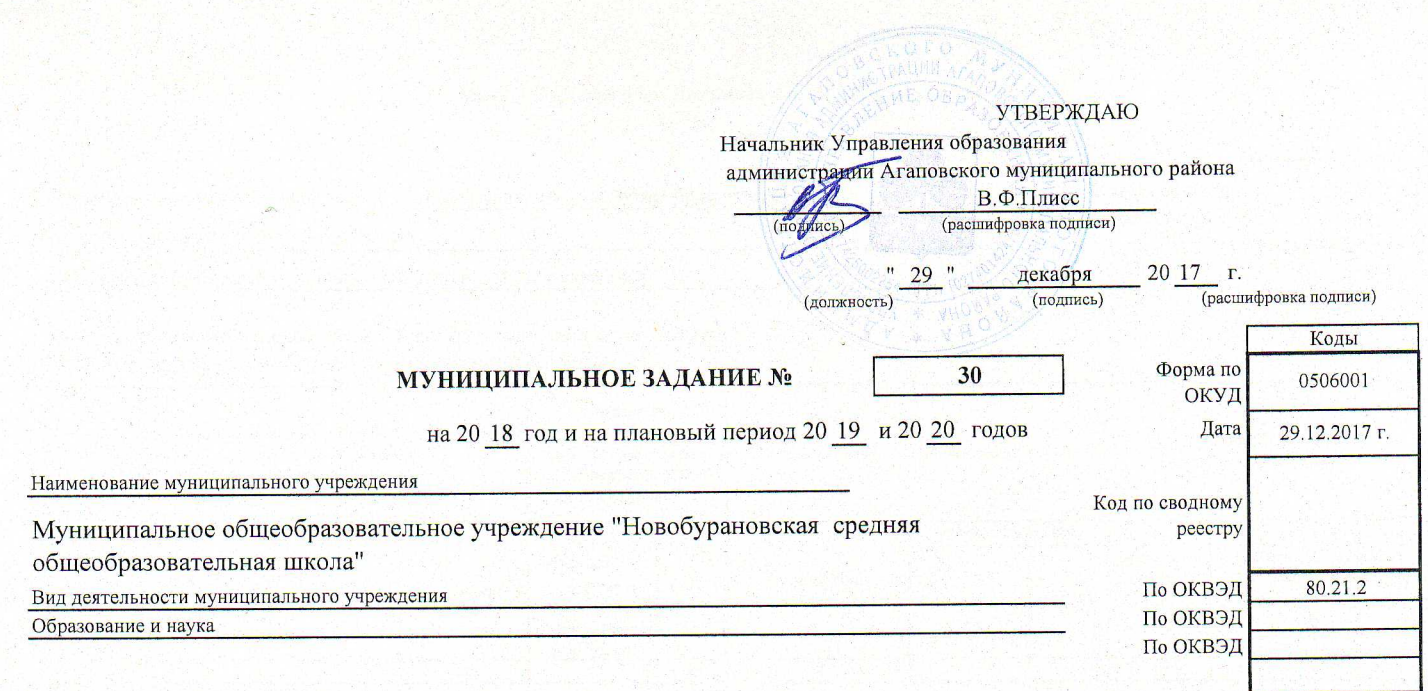

Подготовлено с использованием системы КонсультантПлюс

Часть 1. Сведения об оказываемых муниципальных услугах Раздел  $\mathbf{I}$ 

1. Наименование муниципальной услуги Реализация основных общеобразовательных

программ начального общего образования

Код по базовому (отраслевому) перечню

2. Категории потребителей муниципальной услуги Физические лица

3. Показатели, характеризующие объем и (или) качество муниципальной услуги 3.1. Показатели, характеризующие качество муниципальной услуги

Показатель, Показатель, характеризующий содержание характеризующий Значение показателя качества муниципальной услуги словия (формы) оказани: Показатель качества муниципальной услуги муниципальной услуги (по справочникам) муниципальной услуги Уникальный (по справочникам) HOMED реестровой единица измерения 20 18 год 20 19 год 20 20 год Формы записи (2-й год (1-й год (очередной образования и Виды Категория наименование финансовый планового планового образовательны Место обучения  $KOH$  HO потребителей реализации показателя наименование год) периода) периода) х программ ОКЕИ образовательны х программ  $\overline{4}$  $\overline{8}$  $\overline{9}$  $10$  $\overline{11}$  $\overline{12}$  $\overline{\mathbf{a}}$  $\overline{6}$ основная физические лиц. очная Уровень освоения общеобразовате обучающимися льная основной программа образовательной Процент  $01$ 100  $100$ 100 начального программы нач<mark>аль</mark>ного общего общего образования по образования завершении начального общего образования Полнота реализации основной  $\overline{02}$ 100 общеобразовательной Процент 100 100 программы начального общего образования Уровень соответствия основной образовательной программы  $061$ еобразовательного Процент  $0<sub>3</sub>$ 100 100 100 учреждения требованиям федерального государственного образовательного стандарта Доля родителей (законных) представителей), удовлетворенных Процент 04 80 80 80 условием и качеством предоставляемой услуги Доля своевременно устраненных общеобразовательным ø учреждением нарушений, **выявленных** в 05 100 100 100 результате проверок Процент органами исполнительной власти субъектов Российской Федерации по контролю и надзору в сфере образования

Допустимые (возможные) отклонения от установленных показателей качества муниципальной услуги, в пределах которых муниципальное задание считается выполненным (процентов)  $20$ 

3.2. Показатели, характеризующие объем муниципальной услуги

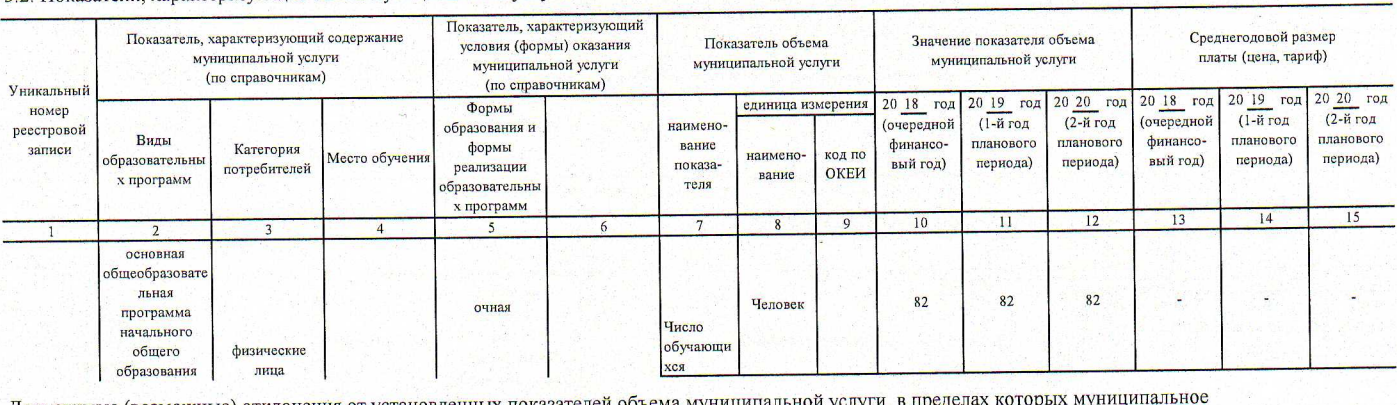

Допустимые (возможные) отклонения от установленных задание считается выполненным (процентов)

 $\overline{20}$ 

## 4. Нормативные правовые акты, устанавливающие размер платы (цену, тариф) либо порядок ее (его) установления

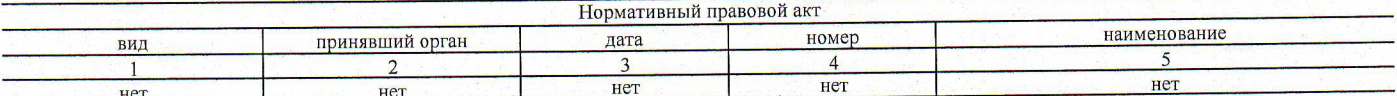

5. Порядок оказания муниципальной услуги

 $\label{eq:2} \mathcal{L}_{\mathcal{P}}(x) = \mathcal{L}_{\mathcal{P}}(x)$ 

1. Федеральный закон Государственная Дума РФ от 06.10.1999 г. №184-ФЗ "Об общих принципах организации

регулирующие порядок оказания муниципальной услуги

5.1. Нормативные правовые акты, законодательных (предоставительных) и исполнительных органов государственной власти"; 2. Федеральный закон Государственная Дума РФ от 06.10.2003 г. №131-ФЗ "Об общих принципах организации местного

самоуправления в Российской Федерации";

3. Федеральный закон Государственная Дума РФ от 29.12.2012 г. №273-ФЗ "Об образовании в Российской Федерации"; 4. Федеральный закон Государственная Дума РФ от 24.06.1999 г. №120-ФЗ "Об основах системы профилактики безнадзорности и правонарушений несовершеннолетними".

5.2. Порядок информирования потенциальных потребителей муниципальной услуги

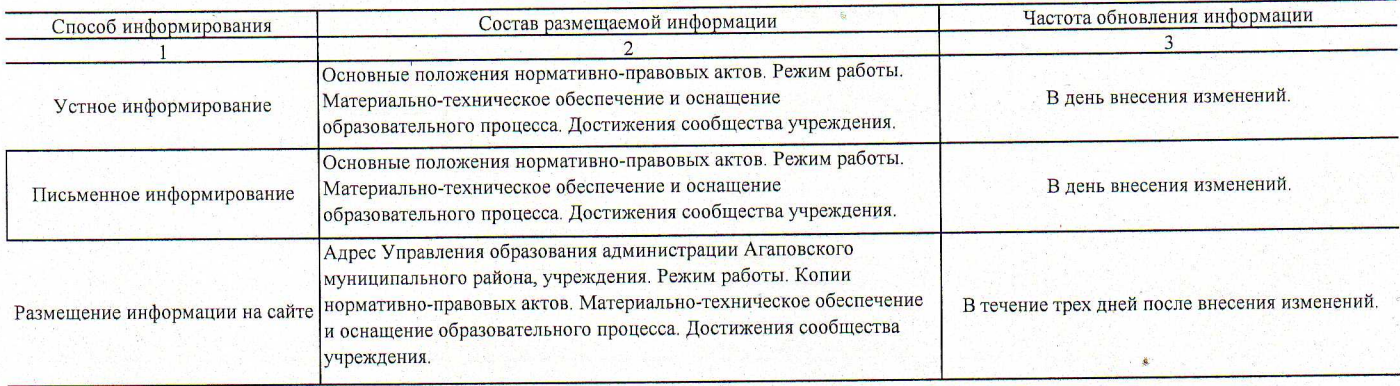

## именование муниципальной услуги Реализация основных общеобразовательных программ

Код по базовому (отраслевому) перечню

#### новного общего образования

2. Категории потребителей муниципальной услуги Физические лица

3. Показатели, характеризующие объем и (или) качество муниципальной услуги

3.1. Показатели, характеризующие качество муниципальной услуги

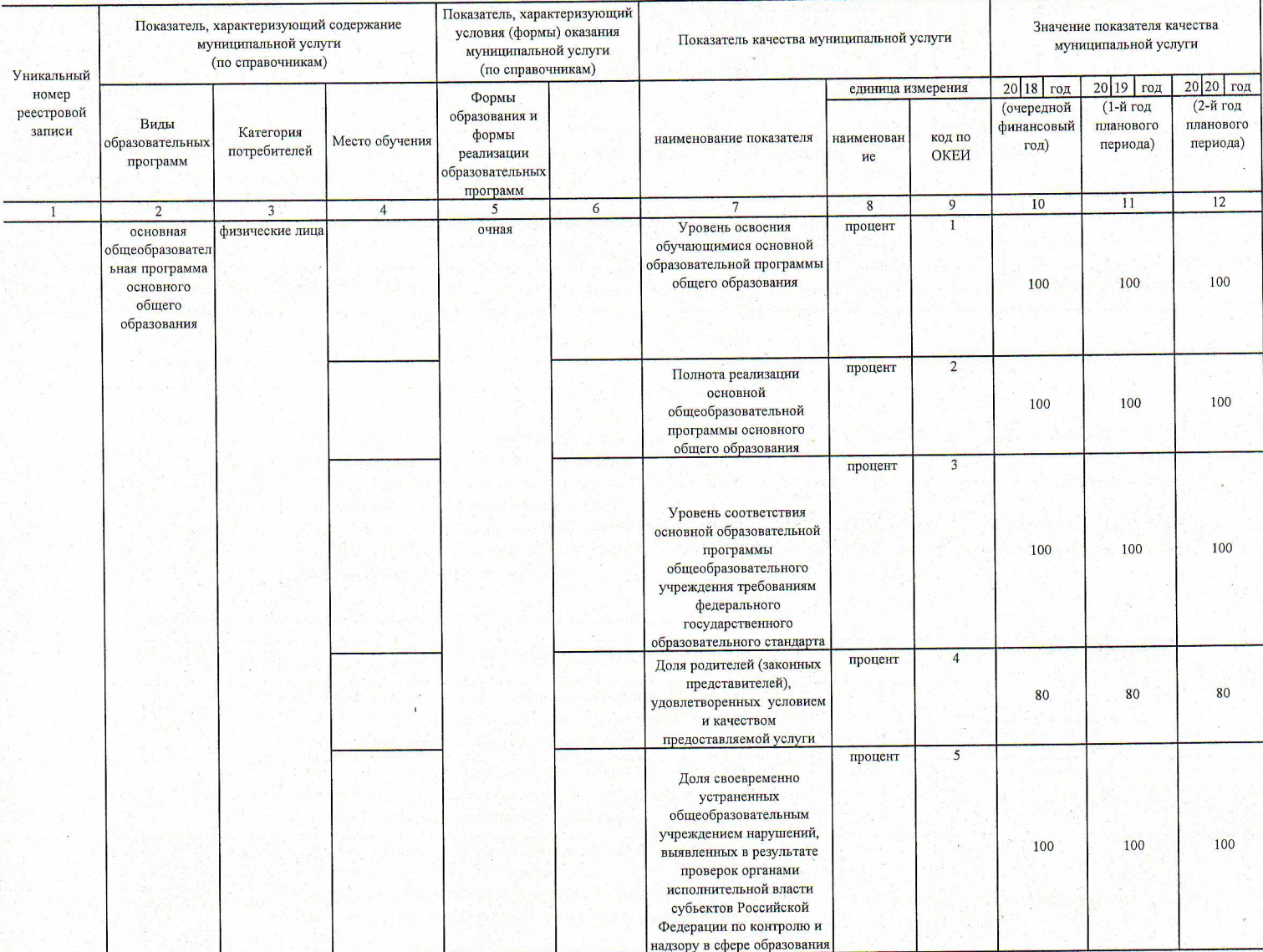

Допустимые (возможные) отклонения от установленных показателей качества муниципальной услуги, в пределах которых муниципальное

задание считается выполненным (процентов)

 $20\phantom{.0}$ 

затели, характеризующие объем муниципальной услуги

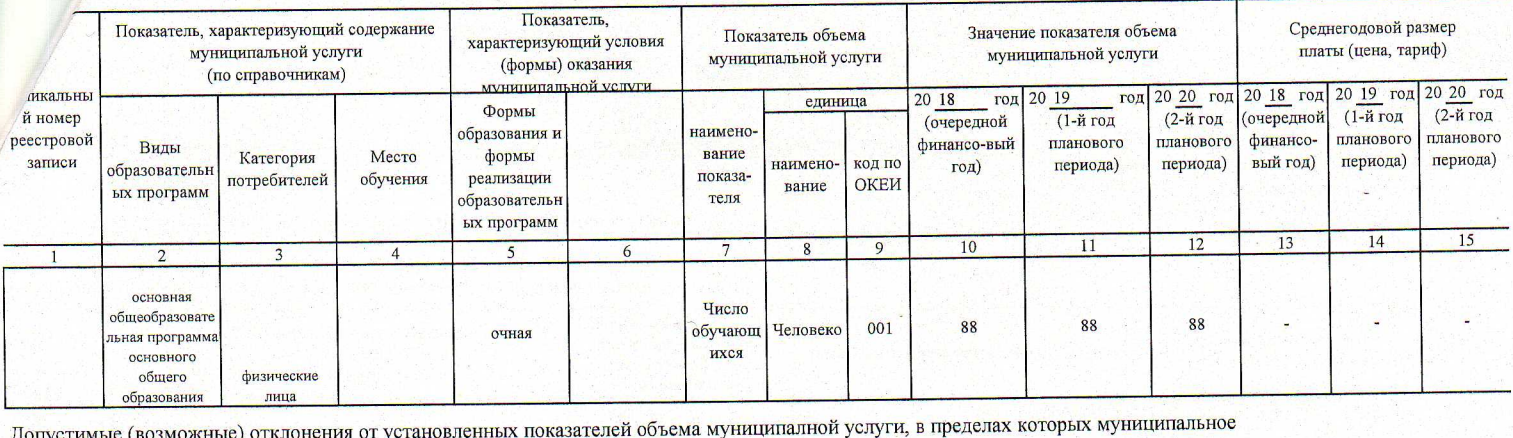

задание считается выполненным (процентов)

# 4. Нормативные правовые акты, устанавливающие размер платы (цену, тариф) либо порядок ее (его) установления

 $\overline{20}$ 

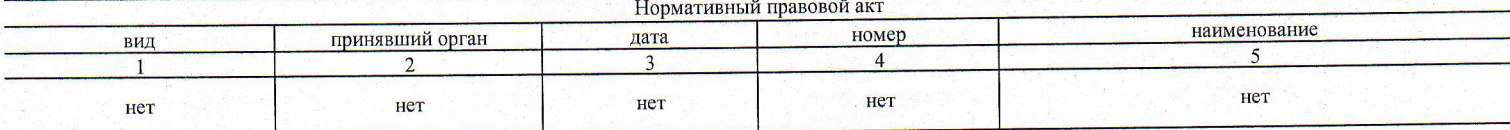

5. Порядок оказания государственной услуги

1. Федеральный закон Государственная Дума РФ от 06.10.1999 г. №184-ФЗ "Об общих принципах организации законодательных (предоставительных) и исполнительных органов государственной власти";

5.1. Нормативные правовые акты, регулирующие порядок оказания государственной услуги

2. Федеральный закон Государственная Дума РФ от 06.10.2003 г. №131-ФЗ "Об общих принципах организации местного самоуправления в Российской Федерации";

3. Федеральный закон Государственная Дума РФ от 29.12.2012 г. №273-ФЗ "Об образовании в Российской Федерации"; 4. Федеральный закон Государственная Дума РФ от 24.06.1999 г. №120-ФЗ "Об основах системы профилактики безнадзорности и правонарушений несовершеннолетними".

### 5.2. Порядок информирования потенциальных потребителей муниципальной услуги

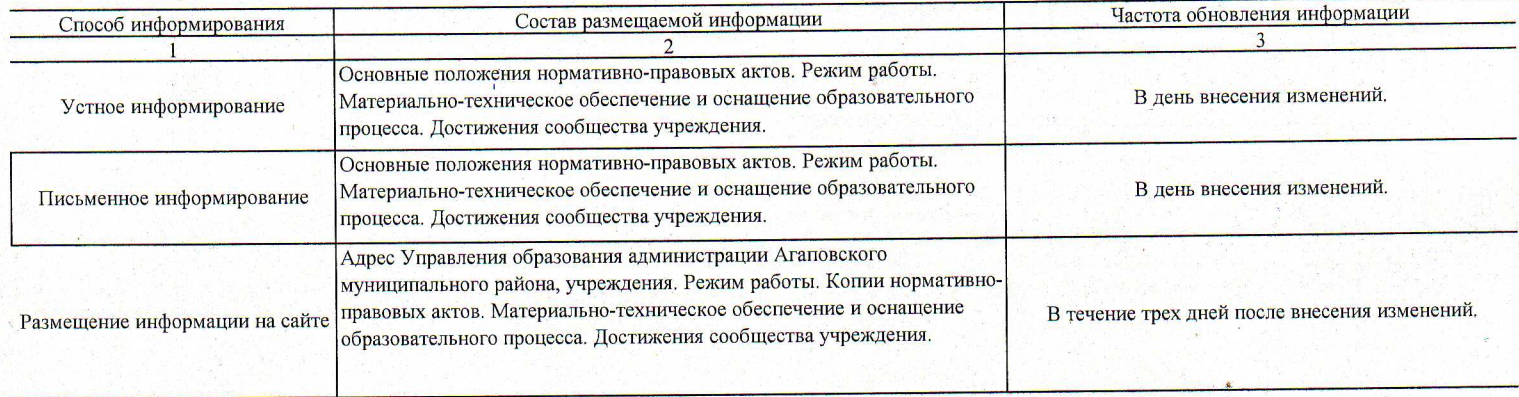

#### Раздел Ш

1. Наименование муниципальной услуги Реализация основных общеобразовательных программ

Код по базовому (отраслевому) перечню

Подготовлено с использованием системы КонсультантПлюс

### среднего общего образования

2. Категории потребителей муниципальной услуги Физические лица

3. Показатели, характеризующие объем и (или) качество муниципальной услуги

3.1. Показатели, характеризующие качество муниципальной услуги

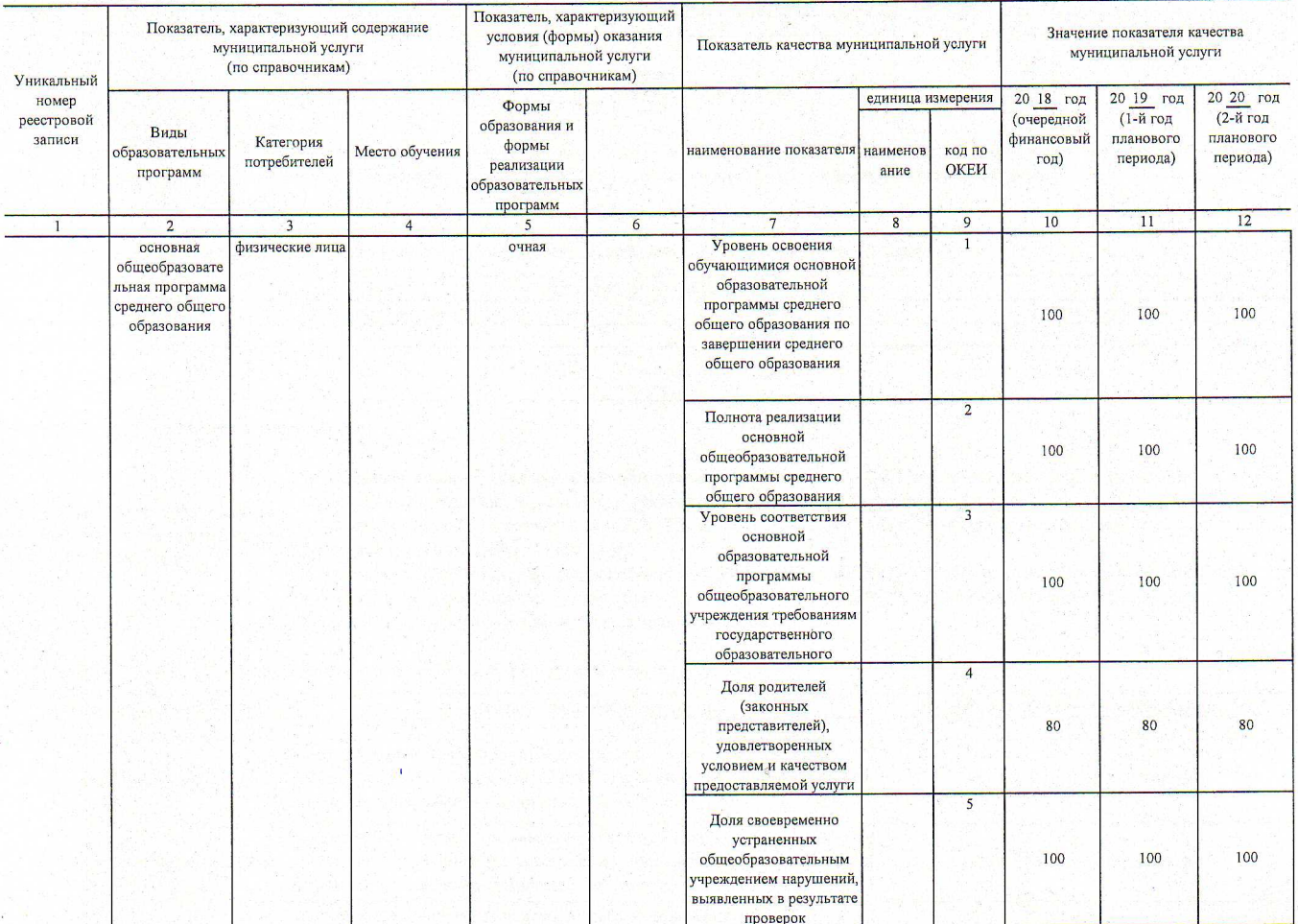

Допустимые (возможные) отклонения от установленных показателей качества муниципальной услуги, в пределах которых муниципальное задание считается выполненным (процентов)  $20\degree$ 

#### 3.2. Показатели, характеризующие объем муниципальной услуги

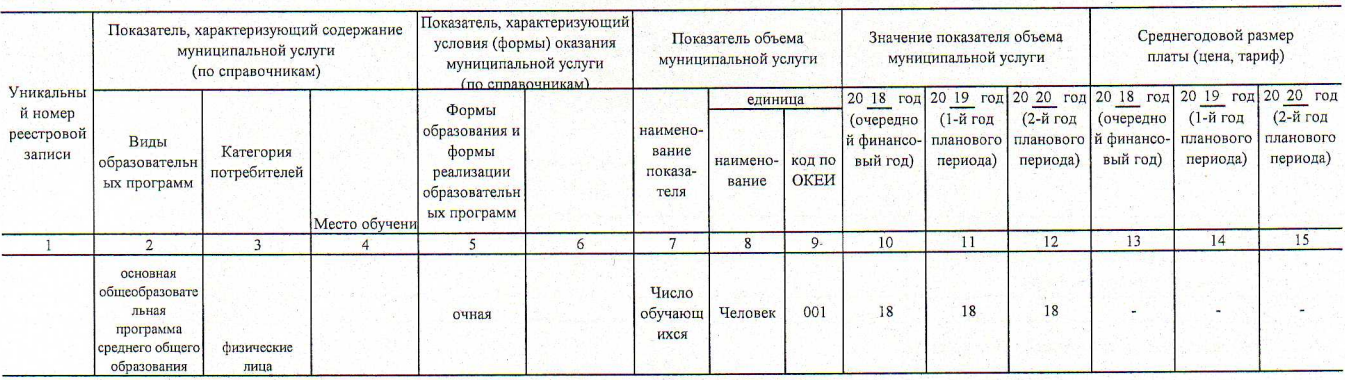

Допустимые (возможные) отклонения от установленных показателей объема муниципалной услуги, в пределах которых муниципальное  $\overline{20}$ задание считается выполненным (процентов)

4. Нормативные правовые акты, устанавливающие размер платы (цену, тариф) либо порядок ее (его) установления

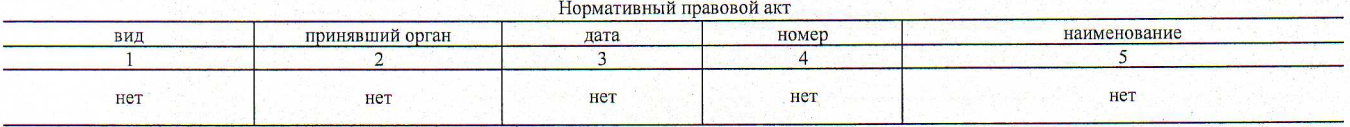

5. Порядок оказания государственной услуги

1. Федеральный закон Государственная Дума РФ от 06.10.1999 г. №184-ФЗ "Об общих принципах организации законодательных (предоставительных) и исполнительных органов государственной власти";

5.1. Нормативные правовые акты, регулирующие порядок оказания государственной услуги

самоуправления в Российской Федерации"; 3. Федеральный закон Государственная Дума РФ от 29.12.2012 г. №273-ФЗ "Об образовании в Российской Федерации"; 4. Федеральный закон Государственная Дума РФ от 24.06.1999 г. №120-ФЗ "Об основах системы профилактики

2. Федеральный закон Государственная Дума РФ от 06.10.2003 г. №131-ФЗ "Об общих принципах организации местного

безнадзорности и правонарушений несовершеннолетними".

5.2. Порядок информирования потенциальных потребителей муниципальной услуги

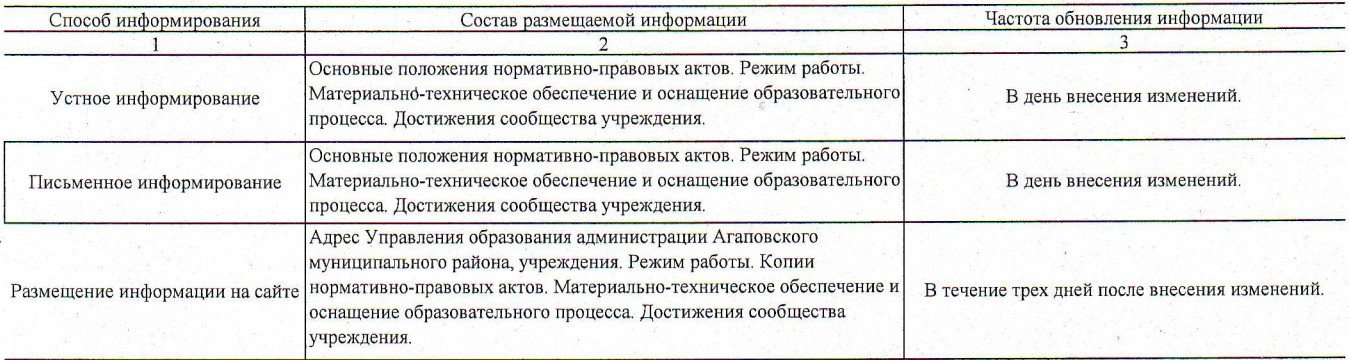

Часть 2. Прочие сведения о муниципальном задании

1. Основания (условия и порядок) для досрочного прекращения выполнения муниципального задания 1. Ликвидация учреждения<br>2. Реорганизация учреждения

3. Исключение услуги из ведомственного перечня муниципальных услуг

2. Иная информация, необходимая для выполнения (контроля за выполнением) муниципального задания

Salon

3. Порядок контроля за выполнением муниципального задания

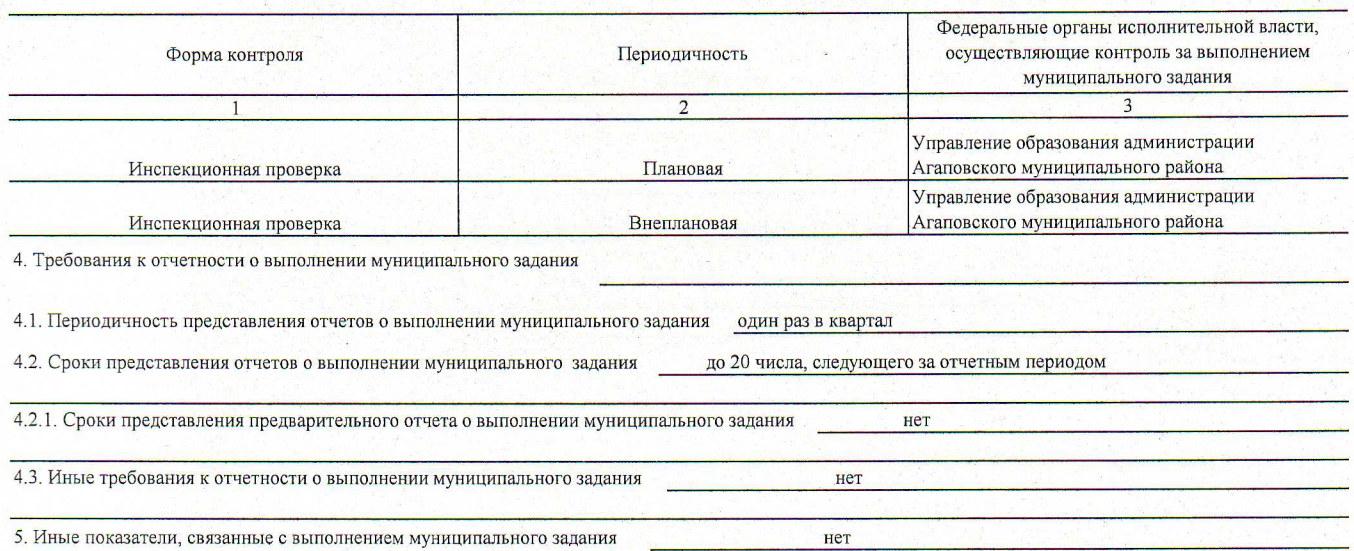